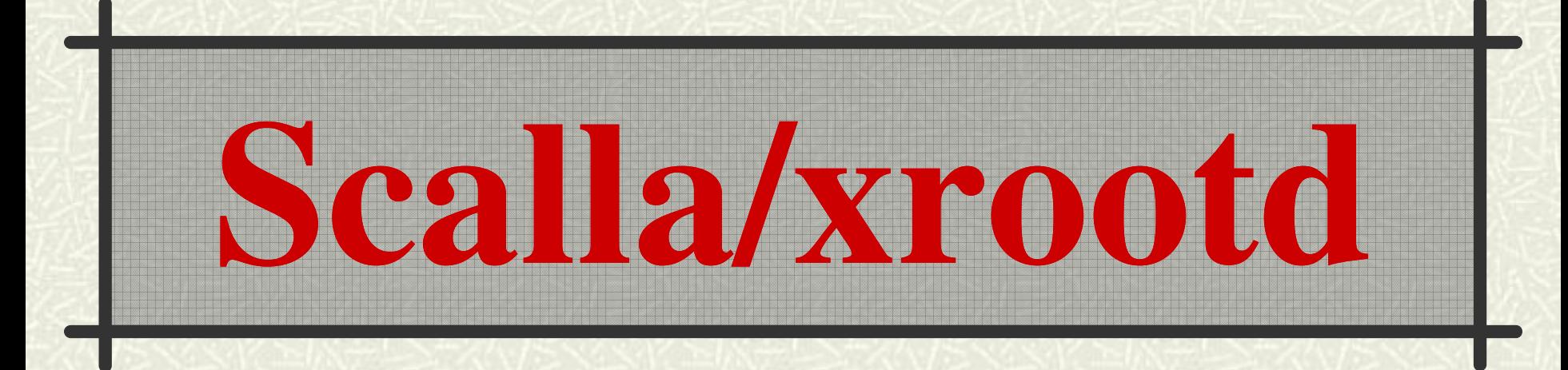

Andrew Hanushevsky SLAC National Accelerator Laboratory Stanford University 29-October-09 ATLAS Tier 3 Meeting at ANL

http://xrootd.slac.stanford.edu/

# **Outline**

### **# System Overview**

- What's it made of and how it works
- Opportunistic Clustering
	- Batch nodes as data providers
- **# Expansive Clustering** 
	- Federation for speed and fault tolerance
		- The Virtual Mass Storage System
- Fullness vs Simplification

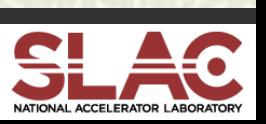

# **Full Scalla/xrootd Overview**

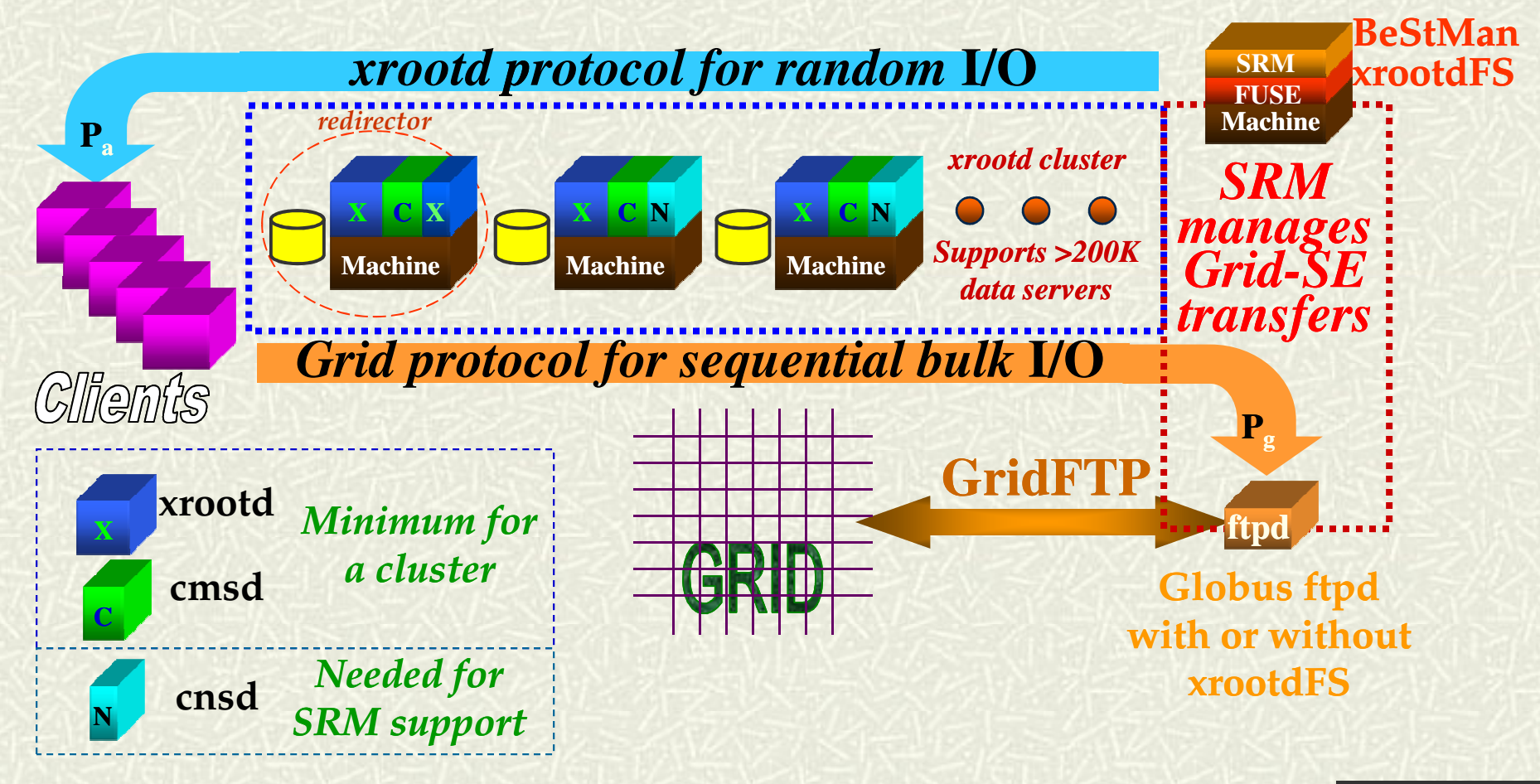

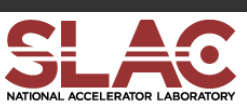

## **The Components**

- **xrootd** 
	- **n** Provides actual data access
- **#** cmsd
	- Glues multiple xrootd's into a cluster
- cnsd
	- **n** Glues multiple name spaces into one name space  $\frac{Z_i}{Z_i}$   $\frac{Z_i}{Z_i}$   $\frac{Z_i}{Z_i}$   $\frac{Z_i}{Z_i}$   $\frac{Z_i}{Z_i}$   $\frac{Z_i}{Z_i}$   $\frac{Z_i}{Z_i}$   $\frac{Z_i}{Z_i}$   $\frac{Z_i}{Z_i}$   $\frac{Z_i}{Z_i}$   $\frac{Z_i}{Z_i}$   $\frac{Z_i}{Z_i}$   $\frac{Z_i}{Z_i}$   $\frac{Z_i}{Z_i}$   $\frac$
- BeStMan
	- $\blacksquare$  Provides SRM v2+ interface and functions
- FUSE
	- Exports xrootd as a file system for BeStMan
- GridFTP
	- **n** Grid data access either via FUSE or POSIX Preload Library

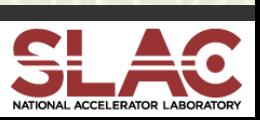

## **Getting to xrootd hosted data**

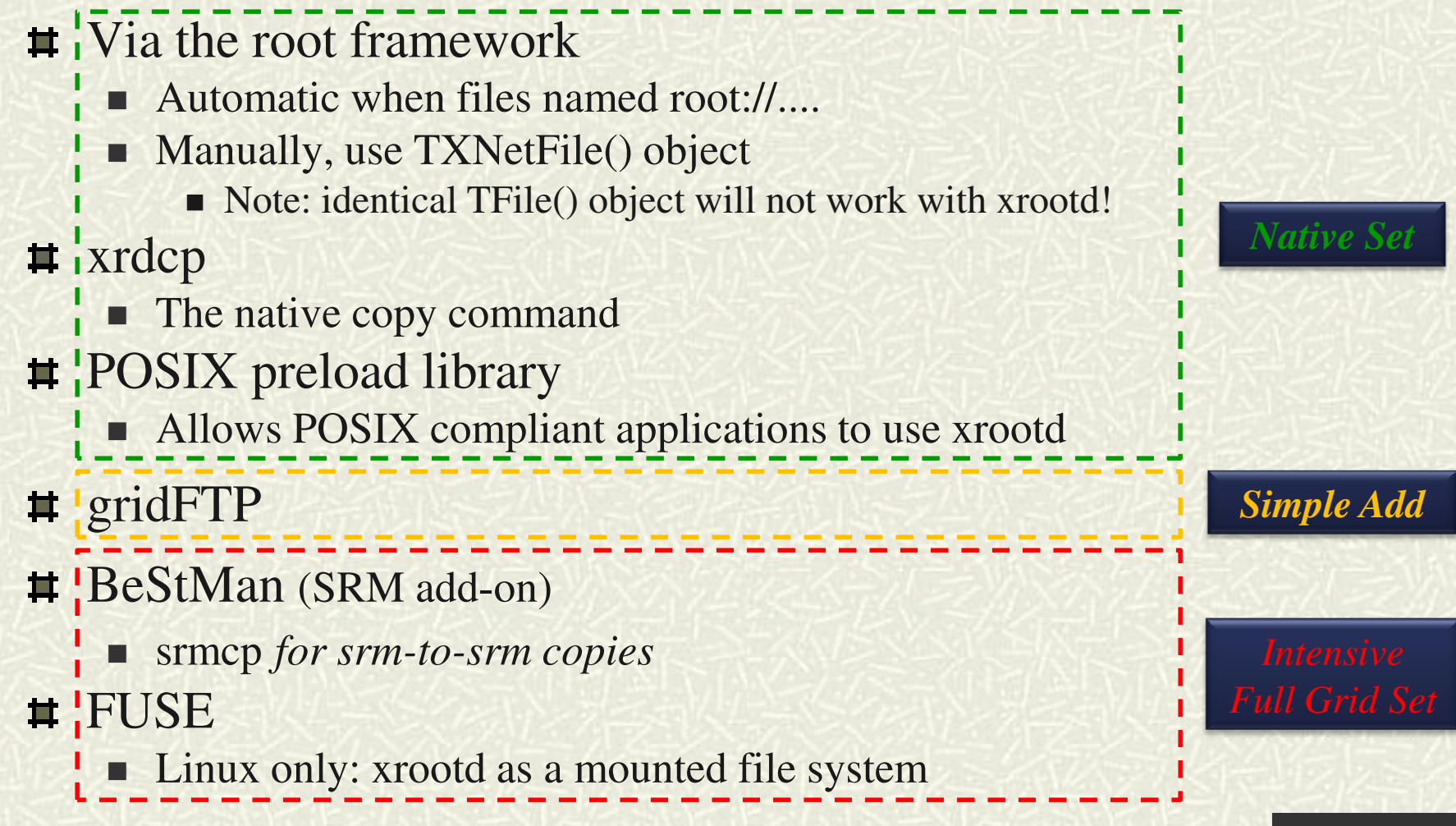

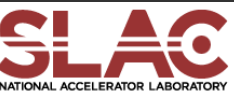

# **Cluster Maneuvering**

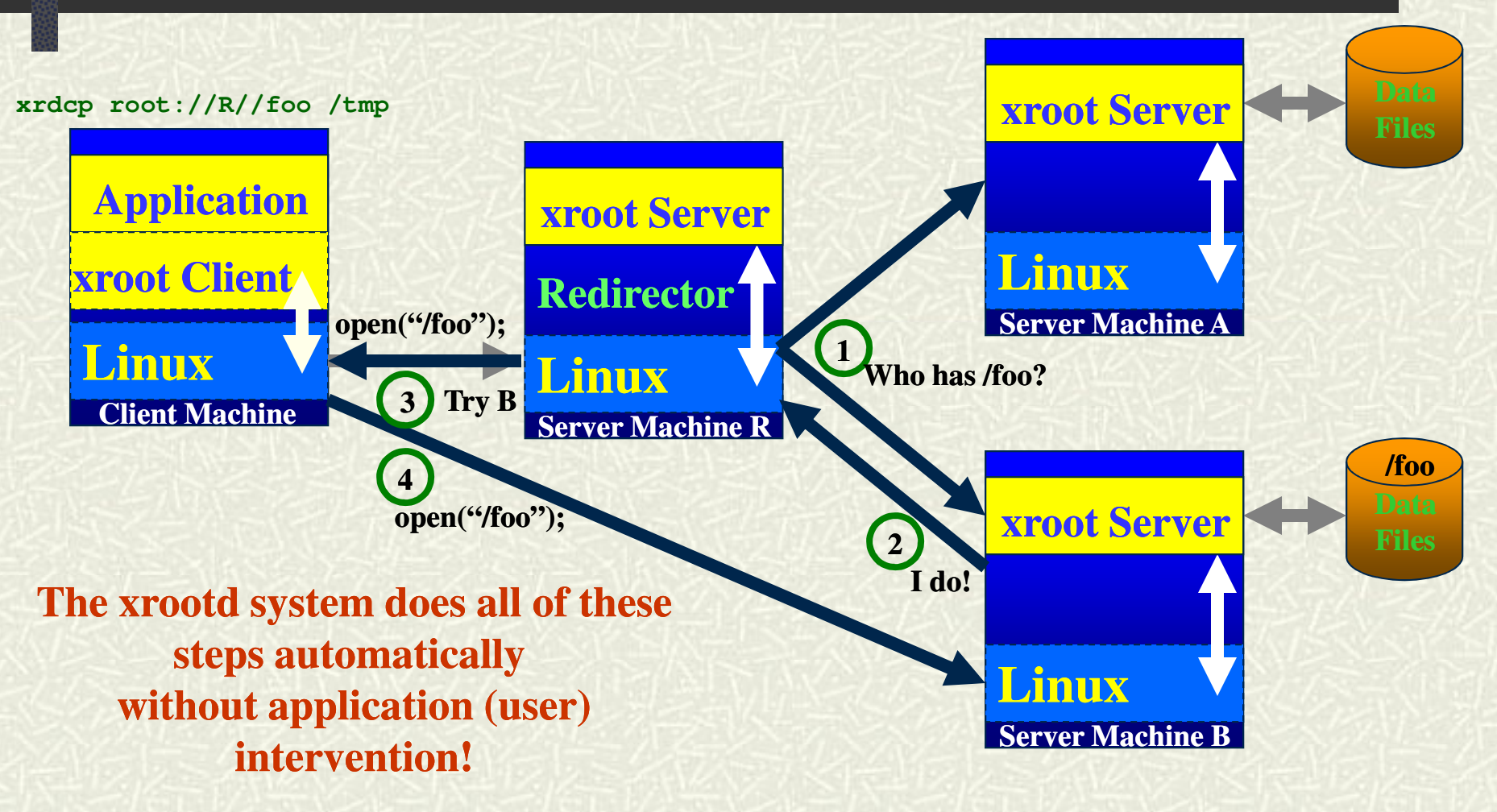

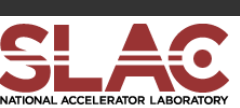

### **Corresponding Configuration File**

```
# General section that applies to all servers
#
all.export /atlas
if redirector.slac.stanford.edu
all.role manager
else
all.role server
fi
all.manager redirector.slac.stanford.edu 3121
# Cluster management specific configuration
#
cms.allow *.slac.stanford.edu
# xrootd specific configuration
#
xrootd.fslib /opt/xrootd/prod/lib/libXrdOfs.so
xrootd.port 1094
```
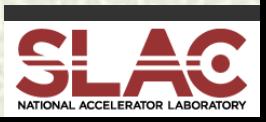

## **File Discovery Considerations**

 $\#$  The redirector does not have a catalog of files

- It always asks each server, and
- Caches the answers in memory for a "while"
	- **n** So, it won't ask again when asked about a past lookup
- $\uparrow$  **Allows real-time configuration changes** 
	- Clients never see the disruption
- $\uparrow$  Does have some side-effects
	- The lookup takes less than a millisecond when files exist
	- Much longer when a requested file does not exist!

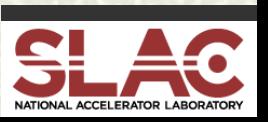

# **Handling Missing Files**

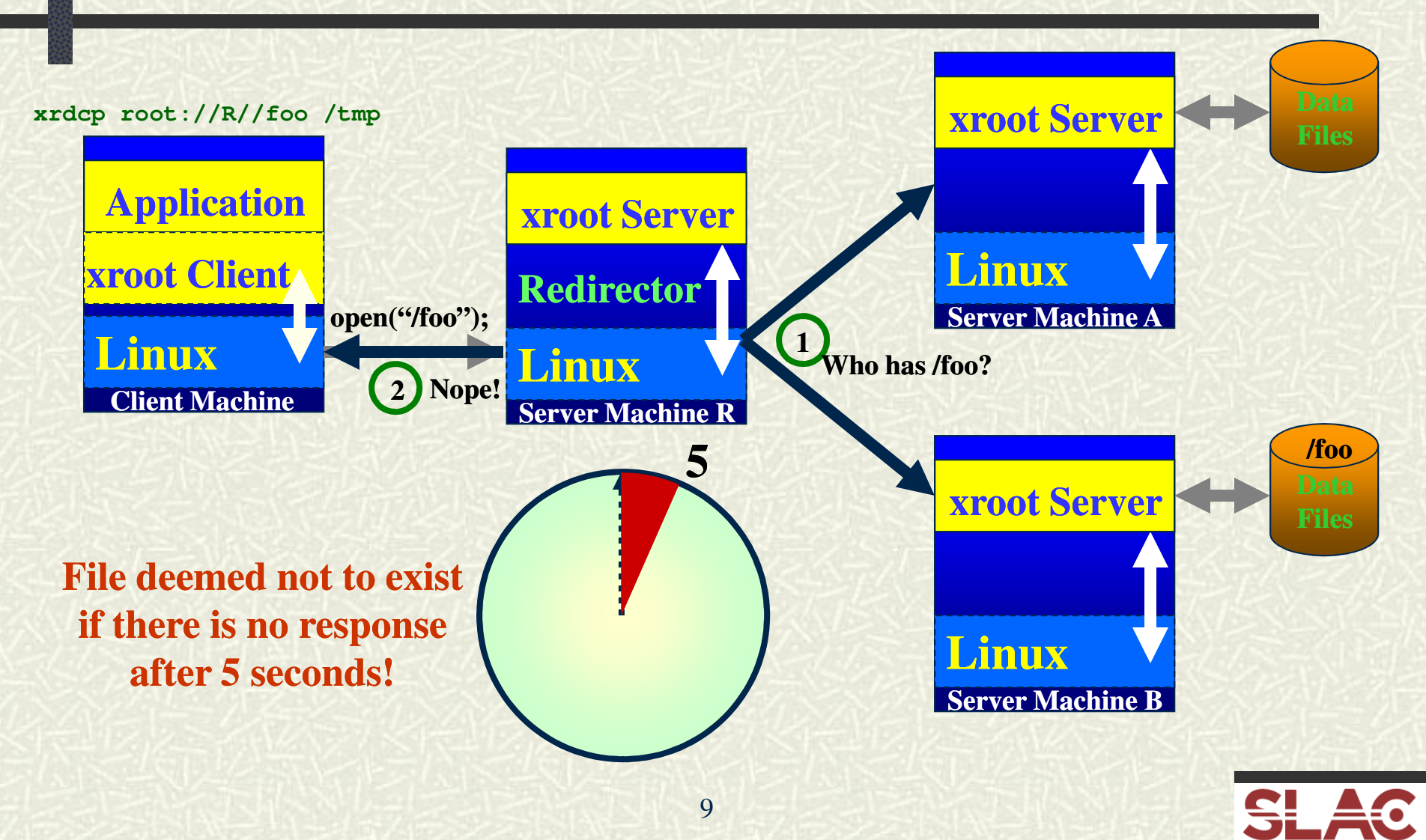

## **Missing File Considerations**

**Example 15 System optimized for "file exists" case!**  $\blacksquare$  This is the classic analysis situation • Penalty for going after missing files **#** Aren't *new* files, by definition, missing? ■ Yes, but that involves writing data! • The system is optimized for reading data ■ So, creating a new file *will* suffer a 5 second delay ■ Can minimize the delay by using the **xprep** command **n** Primes the redirector's file memory cache ahead of time

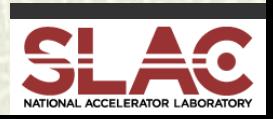

# **Why Do It This Way?**

### **Example, lightweight, and ultra-scalable**  $\blacksquare$  Ideal for opportunistic clustering E.g., leveraging batch worker disk space ■ Ideal fit with PROOF analysis

 $\#$  Has the R<sup>3</sup> property (Real-Time Reality Representation)

- Allows for ad hoc changes
	- $\blacksquare$  Add and remove servers and files without fussing
	- Restart anything in any order at any time
- $\blacksquare$  Ideal for expansive clustering
	- $\blacksquare$  E.g., cluster federation & globalization
		- Virtual mass storage systems and torrent transfers

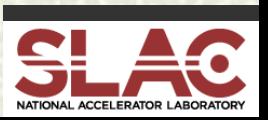

# **Opportunistic Clustering**

### $\blacktriangleright$  Xrootd *extremely* efficient of machine resources ■ Ultra low CPU usage with a memory footprint  $20 \approx 80MB$

■ Ideal to cluster just about anything

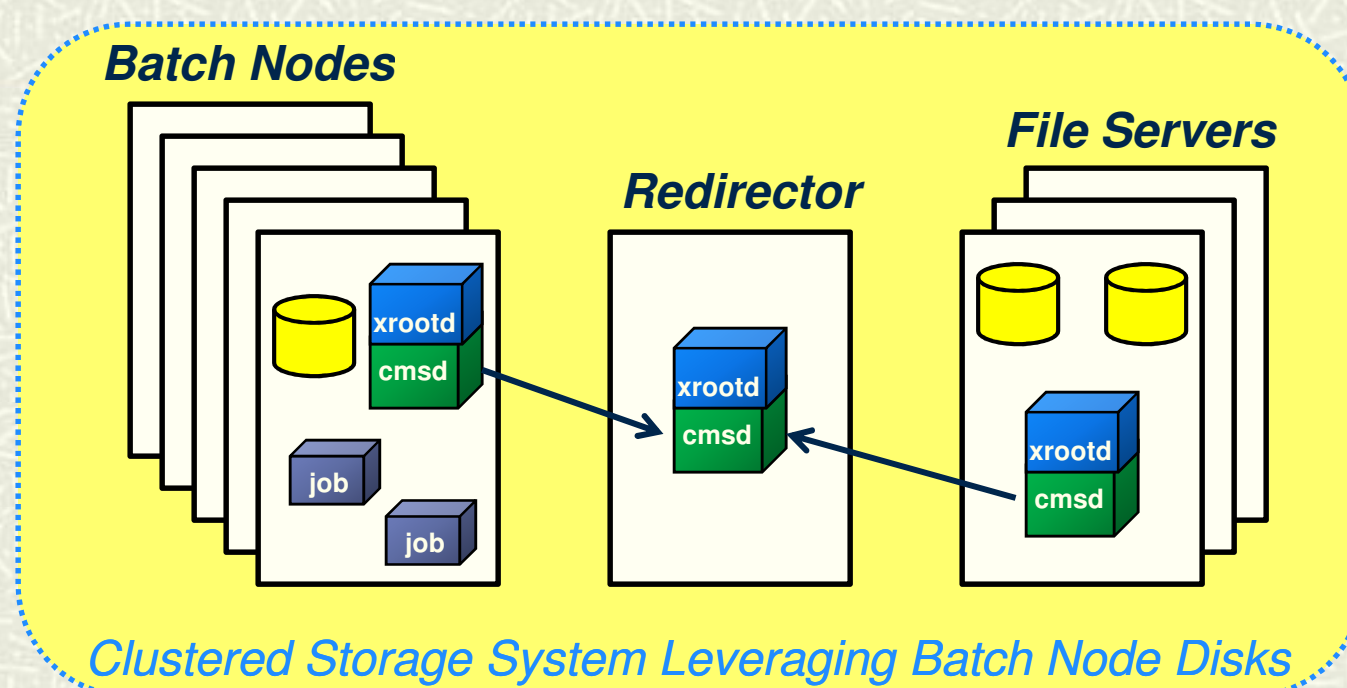

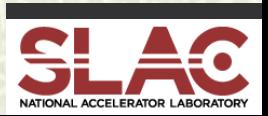

# **Opportunistic Clustering Caveats**

### Using batch worker node storage is problematic

- **Storage services must compete with actual batch jobs** 
	- $\blacksquare$  At best, may lead to highly variable response time
	- At worst, may lead to erroneous redirector responses
- Additional tuning will be required
	- Normally need to renice the cmsd and xrootd
		- As root: renice –n -10 –p *cmsd\_pid*
		- As root: renice –n -5 –p *xroot\_pid*
- $\bullet$  You must not overload the batch worker node
	- $\blacksquare$  Especially true if exporting local work space

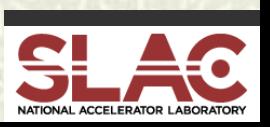

### **Opportunistic Clustering & PROOF**

**Figure 1** Parallel Root Facility layered on xrootd ■ Good architecture for "map/reduce" processing Batch-nodes provide PROOF infrastructure **Reserve and use for interactive PROOF** ■ Batch scheduler must have a drain/reserve feature ■ Use nodes as a parallel batch facility **n** Good for co-locating application with data  $\blacksquare$  Use nodes as data providers for other purposes

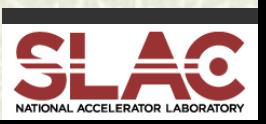

## **PROOF Analysis Results**

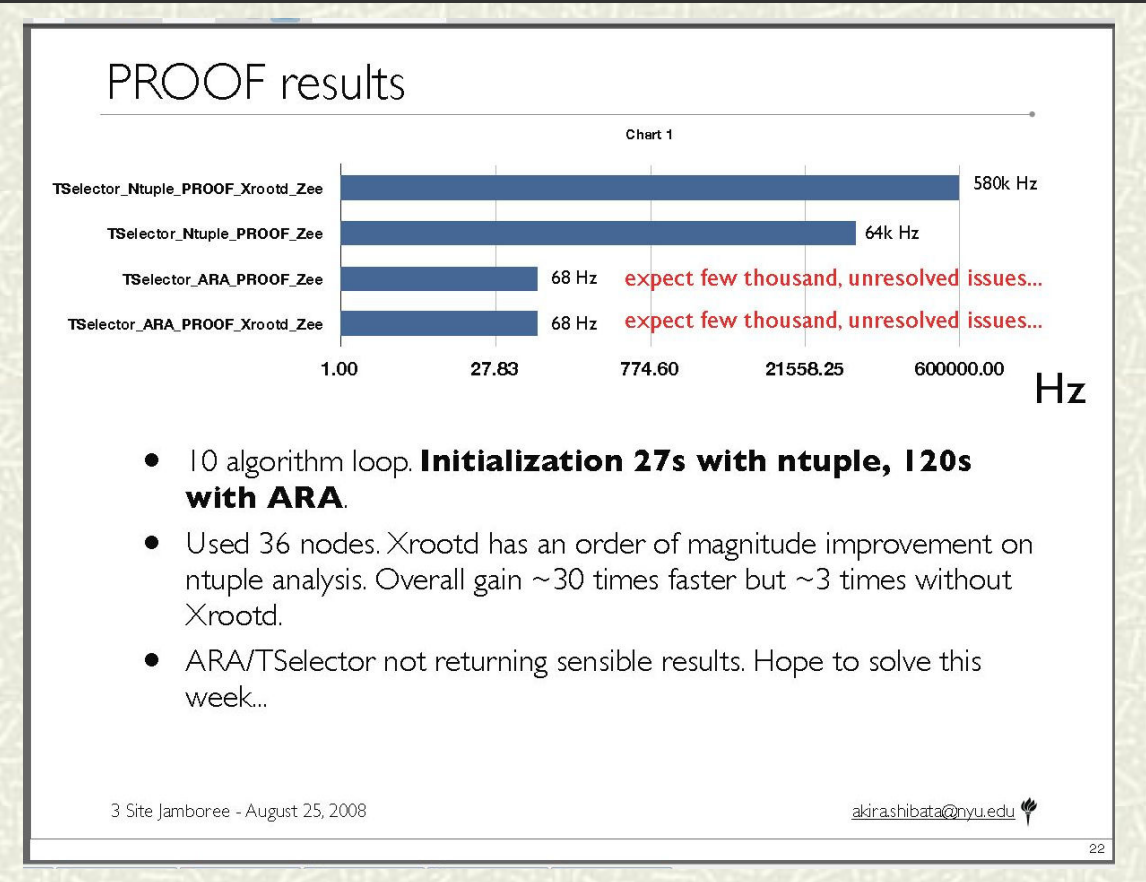

Akira's talk about "Panda oriented" ROOT analysis comparison at the Jamboree

http://indico.cern.ch/getFile.py/access?contribId=10&sessionId=0&resId=0&materialId=slides&confId=38991

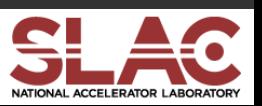

#### Sergey Panitkin

## **Expansive Clustering**

 $\blacktriangleright$  Xrootd can create ad hoc cross domain clusters Good for easily federating multiple sites • This is the ALICE model of data management **n** Provides a mechanism for "regional" data sharing ■ Get missing data from close by before using dq2get  $\blacksquare$  Architecture allows this to be automated & demand driven ■ This implements a Virtual Mass Storage System

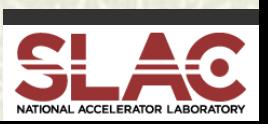

# **Virtual Mass Storage System**

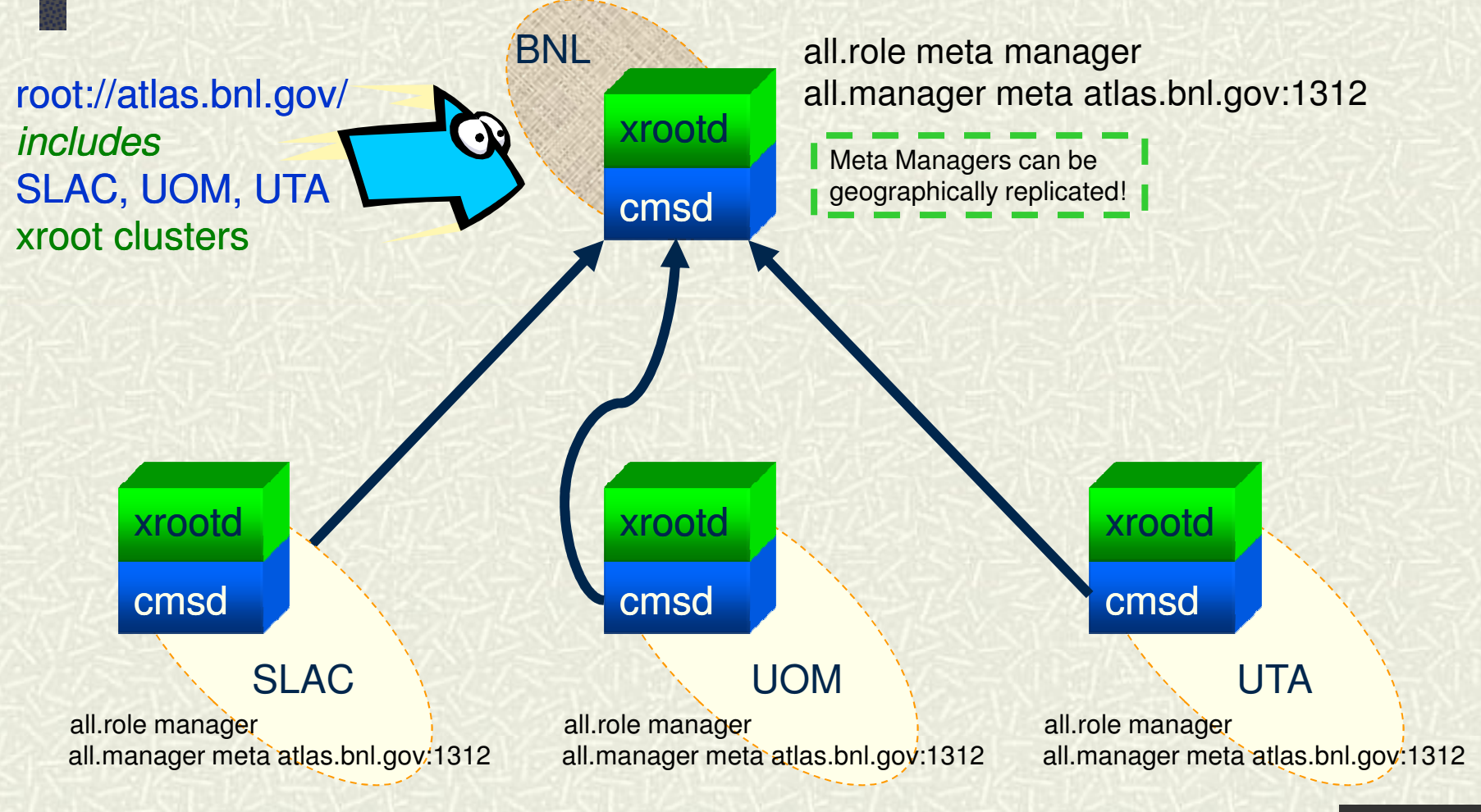

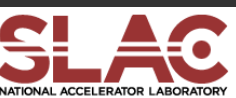

# **What's Good About This?**

**Fetch missing files in a timely manner**  $\blacksquare$  Revert to dq2get when file not in regional cluster **Example 15 Sites can participate in an ad hoc manner** ■ The cluster manager sorts out what's available  $\blacktriangleright$  **Can use R/T WAN access when appropriate**  $\blacksquare$  Can significantly increase WAN xfer rate  $\blacksquare$  Using torrent-style copying

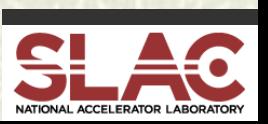

# **Torrents & Federated Clusters**

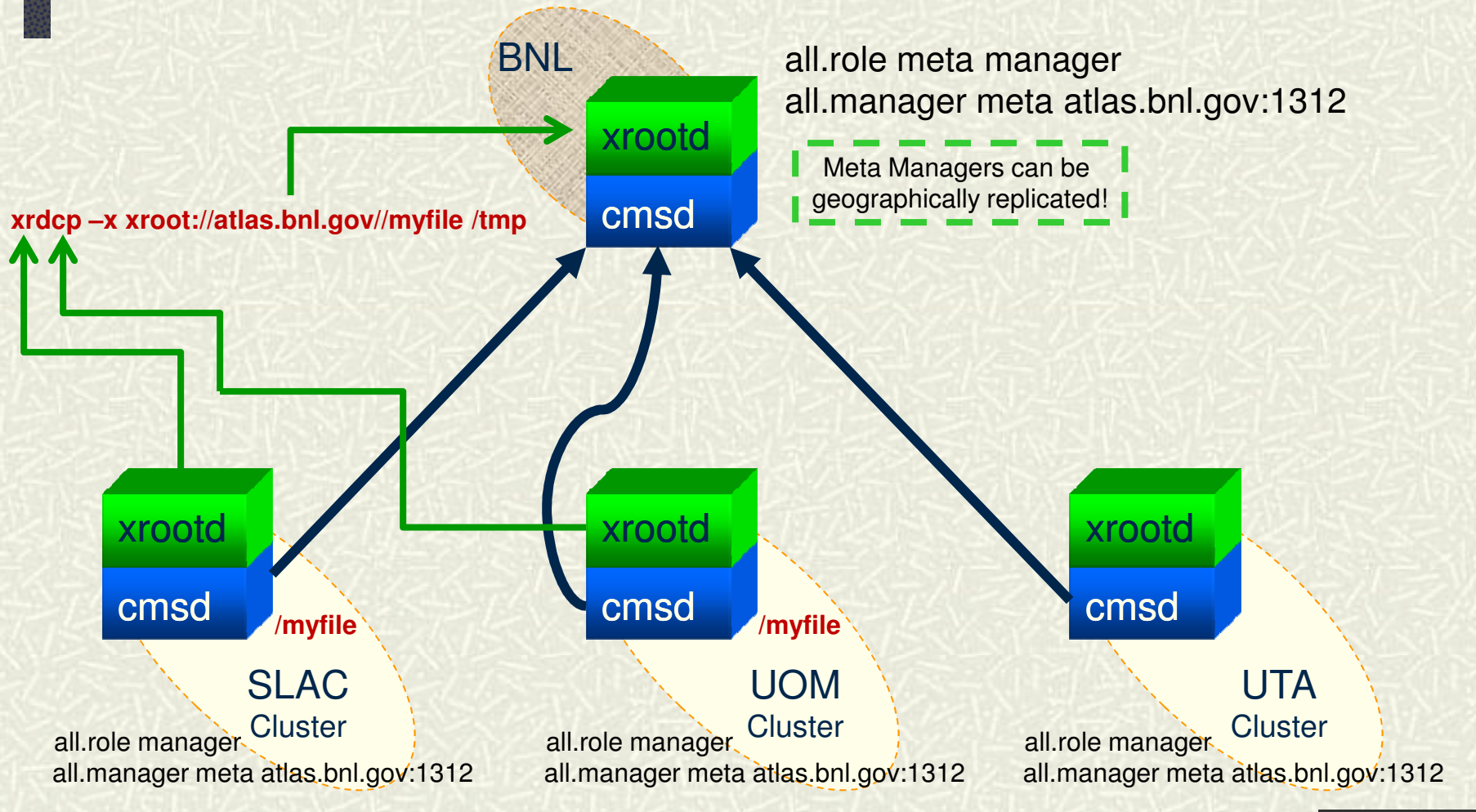

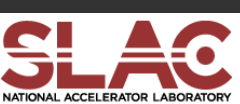

### **Improved WAN Transfer**

**The xrootd already supports parallel TCP paths** ■ Significant improvement in WAN transfer rate <sup>n</sup> Specified as xrdcp –S *num*  $\#$  Xtreme copy mode uses multiple data sources  $\blacksquare$  Specified as xrdcp  $-x$ **n** Transfers to CERN; examples: ■ 1 source (.de): 12MB/sec ( 1 stream) **n** 1 source (.us): 19MB/sec (15 streams)  $\blacksquare$  4 sources (3 x .de + .ru): 27MB/sec ( 1 stream each) ■ 4 sources + || streams: 42MB/Sec (15 streams each) **n** 5 sources (3 x .de + .it + .ro): 54MB/Sec (15 streams each)

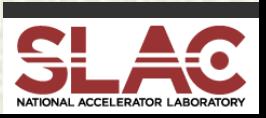

# **Expansive Clustering Caveats**

**Federation & Globalization are easy if ....** ■ Federated servers are *not* blocked by a firewall • No ALICE xroot servers are behind a firewall **There are alternatives....** ■ Implement firewall exceptions • Need to fix all server ports  $\blacksquare$  Use proxy mechanisms ■ Easy for some services, more difficult for others All of these have been tried in various forms

■ Site's specific situation dictates appropriate approach

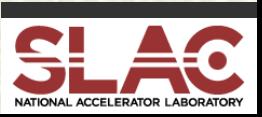

# **Summary Monitoring**

Needed information in almost any setting  $\sharp$  Xrootd can auto-report summary statistics ■ Specify **xrd.report** configuration directive **#** Data sent to one or two locations ■ Use provided **mpxstats** as the feeder program • Multiplexes streams and parses xml into key-value pairs **Pair it with any existing monitoring framework** ■ Ganglia, GRIS, Nagios, MonALISA, and perhaps more

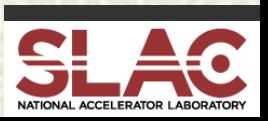

# **Summary Monitoring Setup**

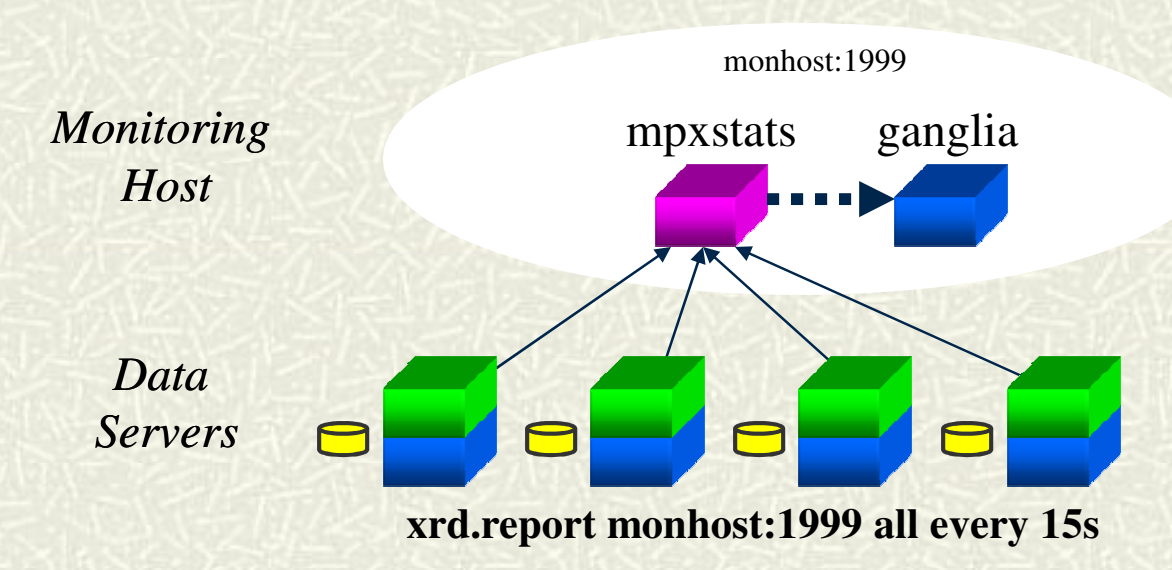

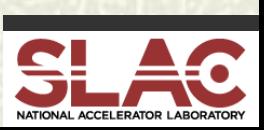

# **Putting It All Together**

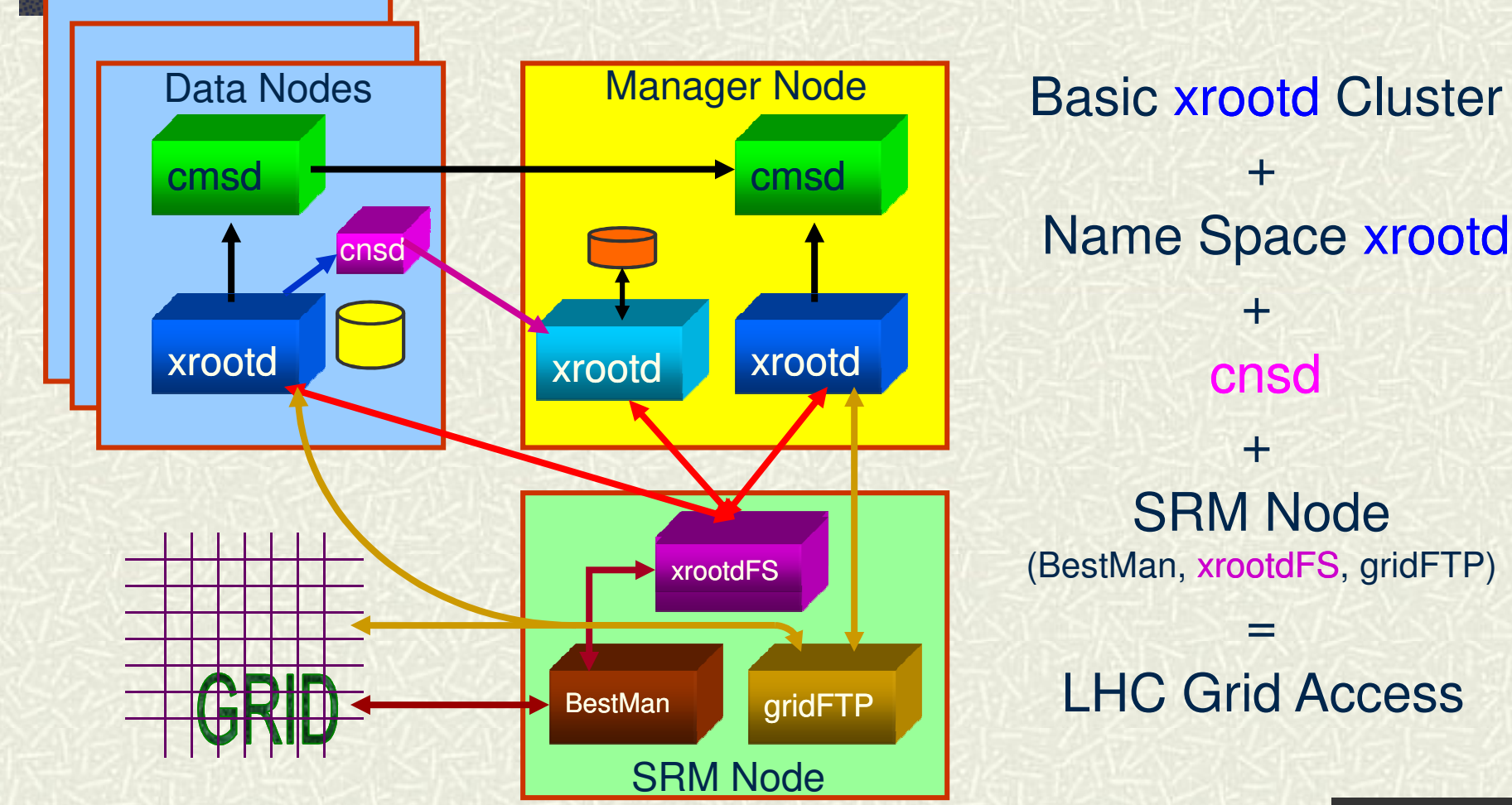

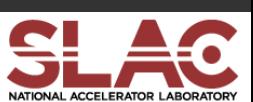

# **Can't We Simplify This?**

The **cnsd** present for **XrootdFS** support ■ Provide composite name space for "**ls**" command **FUSE** present for **XrootdFS** support **XrootdFS** & **FUSE** for **BeSTMan** support **BeSTMan** for **SRM** support **EXALLERM** for push-type grid data management <sup>n</sup> **dq2get** is a pull function and only needs **gridFTP** *Answer*: **Yes!** This can be simplified.

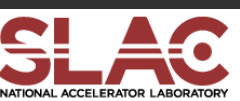

# **Tearing It All Apart**

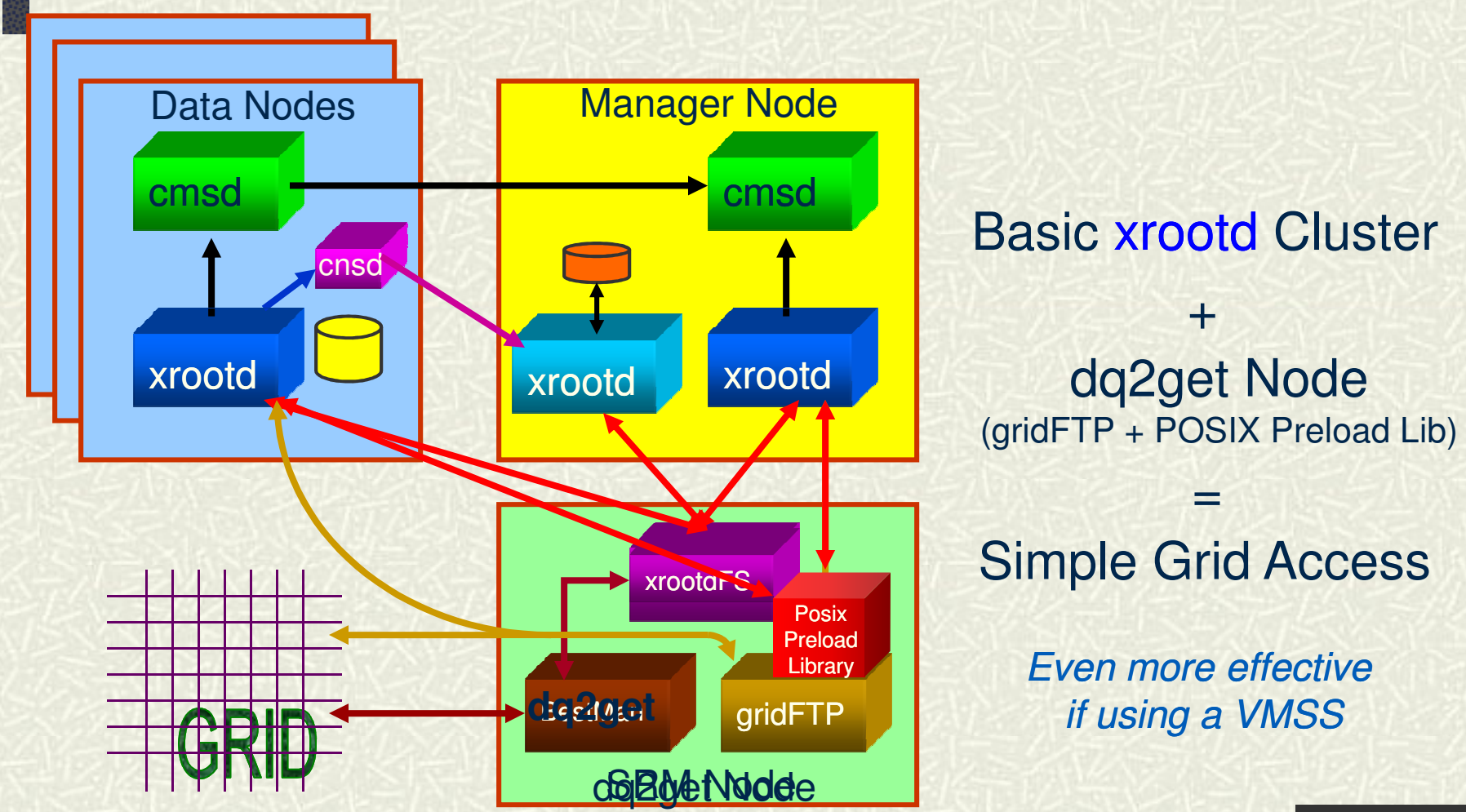

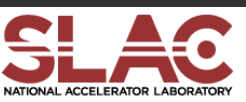

### **In Conclusion. . .**

 $\#$  Xrootd is a lightweight data access system

- Suitable for resource constrained environments
	- Human as well as hardware
- Geared specifically for efficient data analysis
- $\sharp$  Supports various clustering models
	- E.g., PROOF, batch node clustering and WAN clustering
	- Has potential to greatly simplify Tier 3 deployments
- $\blacksquare$  Distributed as part of the OSG VDT
	- Also part of the CERN root distribution
- Visit http://xrootd.slac.stanford.edu/

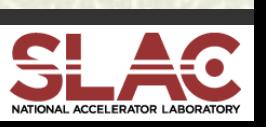

## **Acknowledgements**

### $\sharp$  Software Contributors

- Alice: Derek Feichtinger
- n CERN: Fabrizio Furano , Andreas Peters
- Fermi/GLAST: Tony Johnson (Java)
- Root: Gerri Ganis, Beterand Bellenet, Fons Rademakers
- SLAC: Tofigh Azemoon, Jacek Becla, Andrew Hanushevsky, n Wilko Kroeger
- **n** LBNL: Alex Sim, Junmin Gu, Vijaya Natarajan (BeStMan team)
- Operational Collaborators
	- **BNL, CERN, FZK, IN2P3, RAL, SLAC, UVIC, UTA**
- Partial Funding
	- **No US Department of Energy** 
		- Contract DE-AC02-76SF00515 with Stanford University

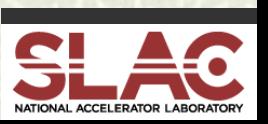